#### [FOSS Digitization](#page-40-0)

A. Mani

[Introduction](#page-3-0)

[OPEN CONTENT](#page-8-0) **LICENSES** 

[EBOOK FORMATS](#page-13-0)

[OPEN HARDWARE](#page-15-0)

[POST PROCESSING](#page-20-0) IDEAS

[SCAN TAILOR](#page-25-0)

[SIGIL](#page-30-0)

[OTHER FORMATS](#page-34-0)

**[OCR](#page-36-0)** 

**[REFERENCES](#page-38-0)** 

## DIGTIZATION OF BOOKS USING FOSS TOOLS IN FEDORA

A. Mani

Member, Calcutta Mathematical Society 9/1B, Jatin Bagchi Road Kolkata-700029 India E-Mail:a.mani.cms@gmail.com Homepage: <http://www.logicamani.co.cc>

### <span id="page-0-0"></span>FEDORA RELEASE EVENT 2011, GCECT, KOLKATA

## ABSTRACT

In this presentation I will talk about building your own state of the art digitization systems using open hardware designs, capturing images, post processing for OCR and OCR. Aspects of open content licenses will also be covered.

### [FOSS Digitization](#page-0-0)

A. Mani

[Introduction](#page-3-0)

[OPEN CONTENT](#page-8-0) LICENSES

[EBOOK FORMATS](#page-13-0)

[OPEN HARDWARE](#page-15-0)

[POST PROCESSING](#page-20-0) IDEAS

[SCAN TAILOR](#page-25-0)

[SIGIL](#page-30-0)

[OTHER FORMATS](#page-34-0)

**[OCR](#page-36-0)** 

[REFERENCES](#page-38-0)

**KORKA SERKER SAGA** 

## **Contents**

- **1** [Introduction](#page-3-0)
- **2 [OPEN CONTENT LICENSES](#page-8-0)**
- **6 [EBOOK FORMATS](#page-13-0)**
- **4 [OPEN HARDWARE](#page-15-0)**
- **6 [POST PROCESSING IDEAS](#page-20-0)**
- **6 [SCAN TAILOR](#page-25-0)**
- *R* [SIGIL](#page-30-0)
- **6 [OTHER FORMATS](#page-34-0)**
- **9 [OCR](#page-36-0)**
- 10 [REFERENCES](#page-38-0)

[FOSS Digitization](#page-0-0)

A. Mani

[Introduction](#page-3-0)

[OPEN CONTENT](#page-8-0) **LICENSES** 

[EBOOK FORMATS](#page-13-0)

[OPEN HARDWARE](#page-15-0)

[POST PROCESSING](#page-20-0) IDEAS

[SCAN TAILOR](#page-25-0)

[SIGIL](#page-30-0)

[OTHER FORMATS](#page-34-0)

**[OCR](#page-36-0)** 

**[REFERENCES](#page-38-0)** 

## MYSELF

### • Research in Mathematics (Algebra, Rough Sets and Logic)

- Some Independent Consultancy in KDD, Statistics and **Specifications**
- <span id="page-3-0"></span>• FOSS Activism: Ilug-Cal.Info, Fedora, LQ, No.440415,...

### [FOSS Digitization](#page-0-0)

A. Mani

[Introduction](#page-3-0)

[OPEN CONTENT](#page-8-0) **LICENSES** 

[EBOOK FORMATS](#page-13-0)

[OPEN HARDWARE](#page-15-0)

[POST PROCESSING](#page-20-0) IDEAS

[SCAN TAILOR](#page-25-0)

**[SIGIL](#page-30-0)** 

[OTHER FORMATS](#page-34-0)

**[OCR](#page-36-0)** 

[REFERENCES](#page-38-0)

**KORKA SERKER SAGA** 

## WHY DIGITIZATION?

- Access to eBooks and CCSA-licensed works
- Revolution in Education
- Kindle, Nook, iPad too problematic for any education model.
- Already over 2 million free e-books are available
- A large work force needs to step in.

[FOSS Digitization](#page-0-0)

A. Mani

[Introduction](#page-3-0)

[OPEN CONTENT](#page-8-0) **LICENSES** 

[EBOOK FORMATS](#page-13-0)

[OPEN HARDWARE](#page-15-0)

[POST PROCESSING](#page-20-0) IDEAS

[SCAN TAILOR](#page-25-0)

[SIGIL](#page-30-0)

[OTHER FORMATS](#page-34-0)

**[OCR](#page-36-0)** 

**[REFERENCES](#page-38-0)** 

## WHY DIGITIZATION? (Continued)

- Very few free e-books for beginning readers
- Many that exist are badly dated
- Advanced Academic Works Out of Print
- Advanced Academic Works Copyright & Proprietary Publication Regime
- Most of the free e-books are in English

### [FOSS Digitization](#page-0-0)

A. Mani

[Introduction](#page-3-0)

[OPEN CONTENT](#page-8-0) **LICENSES** 

[EBOOK FORMATS](#page-13-0)

[OPEN HARDWARE](#page-15-0)

[POST PROCESSING](#page-20-0) IDEAS

[SCAN TAILOR](#page-25-0)

[SIGIL](#page-30-0)

[OTHER FORMATS](#page-34-0)

**[OCR](#page-36-0)** 

KEIXK@IXKEIXKEIX E YOQO

**[REFERENCES](#page-38-0)** 

## WHY DIGITIZATION? (Continued)

- The General Publishers Copyright Regime
- Publishers Copyright  $\Rightarrow$  Low Readership
- Low Readership  $\Rightarrow$  Low Quality of Life
- Publishers Copyright ⇒ Out of Print
- Publishers Copyright ⇒ 'Knowledge is a Product'
- Digitization Can Partly Rectify This Scenario

### [FOSS Digitization](#page-0-0)

A. Mani

[Introduction](#page-3-0)

[OPEN CONTENT](#page-8-0) **LICENSES** 

[EBOOK FORMATS](#page-13-0)

[OPEN HARDWARE](#page-15-0)

[POST PROCESSING](#page-20-0) IDEAS

[SCAN TAILOR](#page-25-0)

[SIGIL](#page-30-0)

[OTHER FORMATS](#page-34-0)

**[OCR](#page-36-0)** 

**[REFERENCES](#page-38-0)** 

## WHY DIGITIZATION? (Continued)

### XO Laptop with Screen Folded:

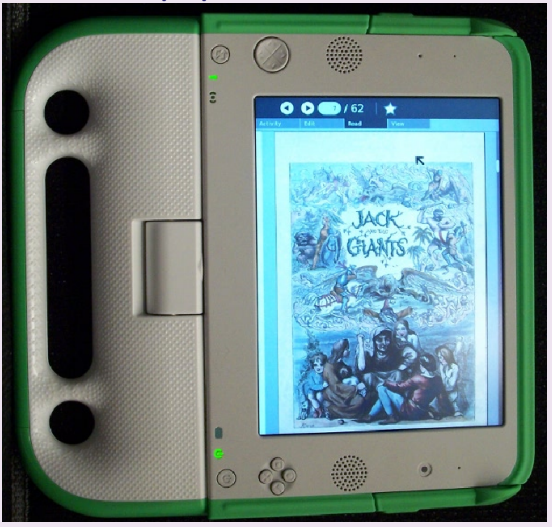

[FOSS Digitization](#page-0-0)

A. Mani

[Introduction](#page-3-0)

[OPEN CONTENT](#page-8-0) **LICENSES** 

[EBOOK FORMATS](#page-13-0)

[OPEN HARDWARE](#page-15-0)

[POST PROCESSING](#page-20-0) IDEAS

**[SCAN TAILOR](#page-25-0)** 

**[SIGIL](#page-30-0)** 

[OTHER FORMATS](#page-34-0)

**[OCR](#page-36-0)** 

**[REFERENCES](#page-38-0)** 

K ロ X K 레 X K 코 X K 코 X X 코 X X O Q Q

## OPEN CONTENT LICENSES

- Content should be Freely Available
- Modifiable Subject to Attribution
- Redistribution
- Costs
- Clear Terms of Distribution
- <span id="page-8-0"></span>• No Publisher Copyright

### [FOSS Digitization](#page-0-0)

A. Mani

[Introduction](#page-3-0)

[OPEN CONTENT](#page-8-0) **LICENSES** 

[EBOOK FORMATS](#page-13-0)

[OPEN HARDWARE](#page-15-0)

[POST PROCESSING](#page-20-0) IDEAS

[SCAN TAILOR](#page-25-0)

**[SIGIL](#page-30-0)** 

[OTHER FORMATS](#page-34-0)

**[OCR](#page-36-0)** 

**[REFERENCES](#page-38-0)** 

## COPY-LEFT LICENSES

- A License that is Free as in Freedom
- Requires Derivative Works to be Free
- Requires Derivative Works to be under the same License.

#### [FOSS Digitization](#page-0-0)

A. Mani

[Introduction](#page-3-0)

[OPEN CONTENT](#page-8-0) **LICENSES** 

[EBOOK FORMATS](#page-13-0)

[OPEN HARDWARE](#page-15-0)

[POST PROCESSING](#page-20-0) IDEAS

[SCAN TAILOR](#page-25-0)

[SIGIL](#page-30-0)

[OTHER FORMATS](#page-34-0)

**[OCR](#page-36-0)** 

**[REFERENCES](#page-38-0)** 

KED KAP KED KED E VOQO

## COPY-LEFT LICENSES

- GNU-GPL
- Share Alike?
- GFDL: Technical measures to obstruct further copying of your copies.
- GFDL: Printing
- Open Content License
- Open Publishing License

[FOSS Digitization](#page-0-0)

A. Mani

[Introduction](#page-3-0)

[OPEN CONTENT](#page-8-0) **LICENSES** 

[EBOOK FORMATS](#page-13-0)

[OPEN HARDWARE](#page-15-0)

[POST PROCESSING](#page-20-0) IDEAS

[SCAN TAILOR](#page-25-0)

[SIGIL](#page-30-0)

[OTHER FORMATS](#page-34-0)

**[OCR](#page-36-0)** 

**[REFERENCES](#page-38-0)** 

## OPEN LICENSES

- Creative Commons Licenses
- Design Science License
- Free Art license
- FreeBSD Documentation License
- Open Content License
- Open Publication License

[FOSS Digitization](#page-0-0)

A. Mani

[Introduction](#page-3-0)

[OPEN CONTENT](#page-8-0) **LICENSES** 

[EBOOK FORMATS](#page-13-0)

[OPEN HARDWARE](#page-15-0)

[POST PROCESSING](#page-20-0) IDEAS

[SCAN TAILOR](#page-25-0)

**[SIGIL](#page-30-0)** 

[OTHER FORMATS](#page-34-0)

**[OCR](#page-36-0)** 

**[REFERENCES](#page-38-0)** 

## CREATIVE COMMONS LICENSES-3.0

- CC BY
- SA : Share Alike (Allow Modification only if user shares it)
- NC: Non-Commercial
- ND: No Derivative Works
- Compulsory: Attribution
- Optional: Restrictions or Waivers

### [FOSS Digitization](#page-0-0)

A. Mani

[Introduction](#page-3-0)

[OPEN CONTENT](#page-8-0) **LICENSES** 

[EBOOK FORMATS](#page-13-0)

[OPEN HARDWARE](#page-15-0)

[POST PROCESSING](#page-20-0) IDEAS

[SCAN TAILOR](#page-25-0)

[SIGIL](#page-30-0)

[OTHER FORMATS](#page-34-0)

**[OCR](#page-36-0)** 

**[REFERENCES](#page-38-0)** 

## FORMATS

- Commercial e-book reader formats proprietary, Printing?
- Free eBook Formats Many Formats, Many Purposes
- Plain Text, Rich Text
- PDF, Image-Container PDF, DjVu, PS
- CBZ, CBR
- <span id="page-13-0"></span>• EPUB -  $XHTML + XML$  Based

### [FOSS Digitization](#page-0-0)

A. Mani

[Introduction](#page-3-0)

[OPEN CONTENT](#page-8-0) LICENSES

[EBOOK FORMATS](#page-13-0)

[OPEN HARDWARE](#page-15-0)

[POST PROCESSING](#page-20-0) IDEAS

[SCAN TAILOR](#page-25-0)

**[SIGIL](#page-30-0)** 

[OTHER FORMATS](#page-34-0)

**[OCR](#page-36-0)** 

[REFERENCES](#page-38-0)

## CHOICE OF FORMATS

- Screen Reading  $+$  Printing (Normal Readers)
- Readers with Visual Disabilities: Plain Text
- Searchability
- Screen Reading Only
- Editability
- Size

### [FOSS Digitization](#page-0-0)

A. Mani

[Introduction](#page-3-0)

[OPEN CONTENT](#page-8-0) **LICENSES** 

[EBOOK FORMATS](#page-13-0)

[OPEN HARDWARE](#page-15-0)

[POST PROCESSING](#page-20-0) IDEAS

[SCAN TAILOR](#page-25-0)

[SIGIL](#page-30-0)

[OTHER FORMATS](#page-34-0)

**[OCR](#page-36-0)** 

**[REFERENCES](#page-38-0)** 

## BASICS

- Flat Bed Scanner: Not Usable
- Scanners
- Two Digital Cameras vs One
- V-shaped Cradle angled at 90 Degree
- <http://diybookscanner.org>
- <span id="page-15-0"></span>• <http://www.atiz.com/>: Commercial, Expensive, Closed

### [FOSS Digitization](#page-0-0)

A. Mani

[Introduction](#page-3-0)

[OPEN CONTENT](#page-8-0) LICENSES

[EBOOK FORMATS](#page-13-0)

[OPEN HARDWARE](#page-15-0)

[POST PROCESSING](#page-20-0) IDEAS

[SCAN TAILOR](#page-25-0)

[SIGIL](#page-30-0)

[OTHER FORMATS](#page-34-0)

**[OCR](#page-36-0)** 

[REFERENCES](#page-38-0)

**KORKAR KERKER E VOOR** 

## EXAMPLE-1

### Open Hardware-1

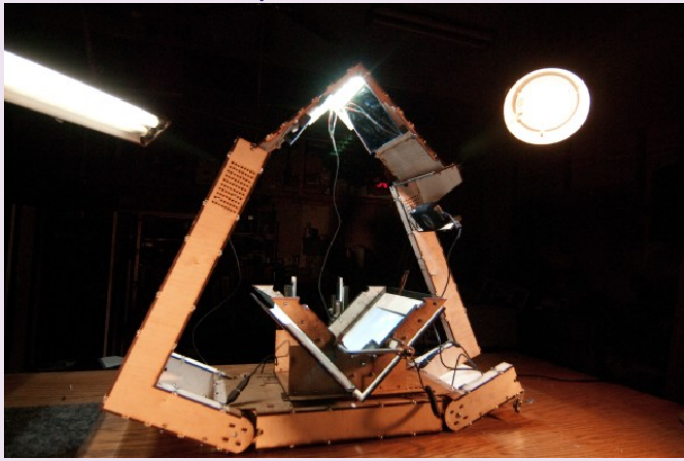

### [FOSS Digitization](#page-0-0)

A. Mani

[Introduction](#page-3-0)

[OPEN CONTENT](#page-8-0) **LICENSES** 

[EBOOK FORMATS](#page-13-0)

[OPEN HARDWARE](#page-15-0)

[POST PROCESSING](#page-20-0) IDEAS

**[SCAN TAILOR](#page-25-0)** 

[SIGIL](#page-30-0)

[OTHER FORMATS](#page-34-0)

**[OCR](#page-36-0)** 

**[REFERENCES](#page-38-0)** 

## EXAMPLE-2

### Open Hardware-2

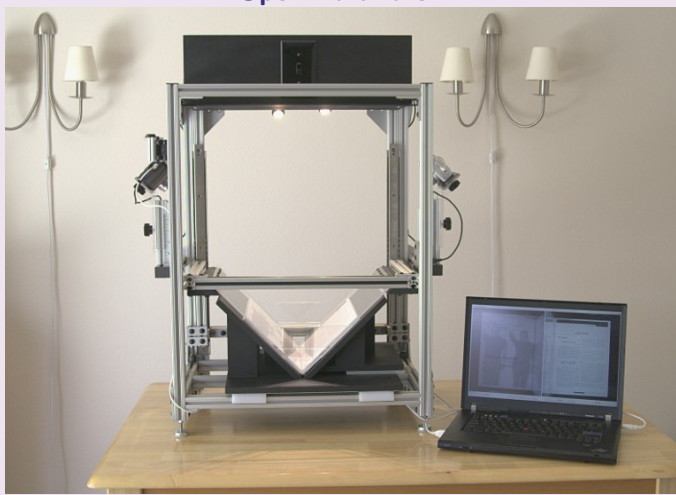

### [FOSS Digitization](#page-0-0)

A. Mani

[Introduction](#page-3-0)

[OPEN CONTENT](#page-8-0) **LICENSES** 

[EBOOK FORMATS](#page-13-0)

[OPEN HARDWARE](#page-15-0)

[POST PROCESSING](#page-20-0) IDEAS

**[SCAN TAILOR](#page-25-0)** 

[SIGIL](#page-30-0)

[OTHER FORMATS](#page-34-0)

**[OCR](#page-36-0)** 

**[REFERENCES](#page-38-0)** 

### EXAMPLE-3

### Open Hardware-3

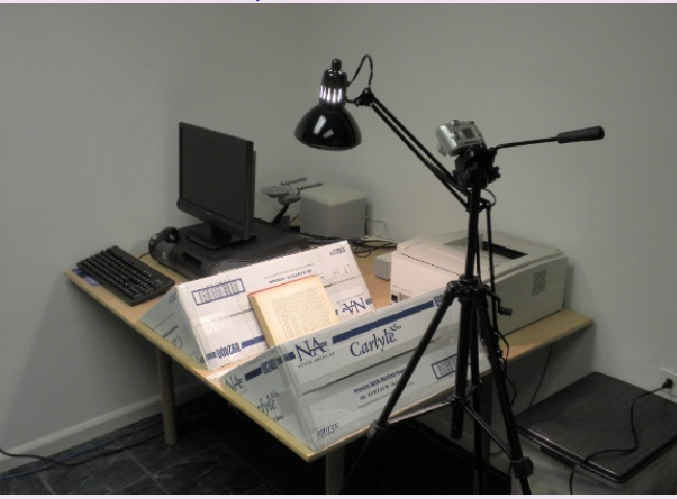

### [FOSS Digitization](#page-0-0)

A. Mani

[Introduction](#page-3-0)

[OPEN CONTENT](#page-8-0) **LICENSES** 

[EBOOK FORMATS](#page-13-0)

[OPEN HARDWARE](#page-15-0)

[POST PROCESSING](#page-20-0) IDEAS

**[SCAN TAILOR](#page-25-0)** 

[SIGIL](#page-30-0)

[OTHER FORMATS](#page-34-0)

**[OCR](#page-36-0)** 

**[REFERENCES](#page-38-0)** 

## EXAMPLE

Open Hardware

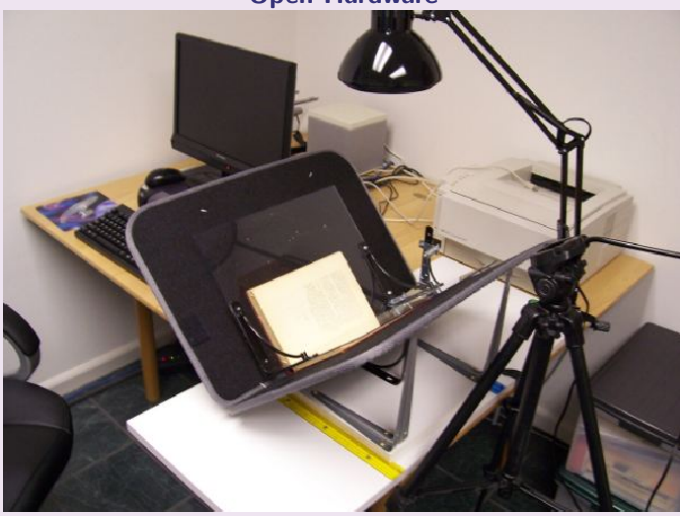

### [FOSS Digitization](#page-0-0)

A. Mani

[Introduction](#page-3-0)

[OPEN CONTENT](#page-8-0) **LICENSES** 

[EBOOK FORMATS](#page-13-0)

[OPEN HARDWARE](#page-15-0)

[POST PROCESSING](#page-20-0) IDEAS

**[SCAN TAILOR](#page-25-0)** 

[SIGIL](#page-30-0)

[OTHER FORMATS](#page-34-0)

**[OCR](#page-36-0)** 

**[REFERENCES](#page-38-0)** 

## POST PROCESSING

- Images are Often Imperfect
- Imperfect Images cannot be Easily OCRed
- Rotation: for orientation
- Cropping: To remove portion outside book
- Skew Correction
- <span id="page-20-0"></span>• White Balance

### [FOSS Digitization](#page-0-0)

A. Mani

[Introduction](#page-3-0)

[OPEN CONTENT](#page-8-0) **LICENSES** 

[EBOOK FORMATS](#page-13-0)

[OPEN HARDWARE](#page-15-0)

[POST PROCESSING](#page-20-0) IDEAS

[SCAN TAILOR](#page-25-0)

[SIGIL](#page-30-0)

[OTHER FORMATS](#page-34-0)

**[OCR](#page-36-0)** 

**[REFERENCES](#page-38-0)** 

## POST PROCESSING (2)

### Keystoned Pages: Camera not parallel to book

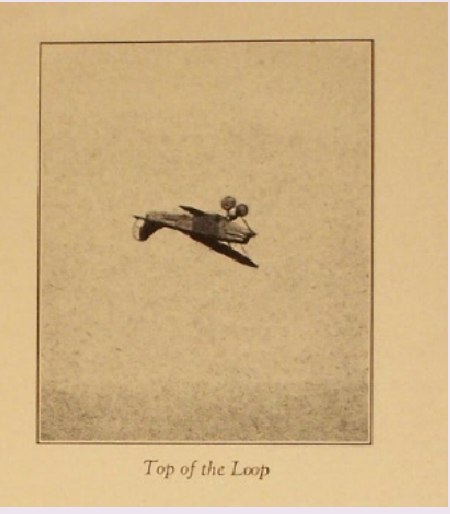

[FOSS Digitization](#page-0-0)

A. Mani

[Introduction](#page-3-0)

[OPEN CONTENT](#page-8-0) **LICENSES** 

[EBOOK FORMATS](#page-13-0)

[OPEN HARDWARE](#page-15-0)

[POST PROCESSING](#page-20-0) IDEAS

**[SCAN TAILOR](#page-25-0)** 

[SIGIL](#page-30-0)

[OTHER FORMATS](#page-34-0)

**[OCR](#page-36-0)** 

[REFERENCES](#page-38-0)

## POST PROCESSING (3)

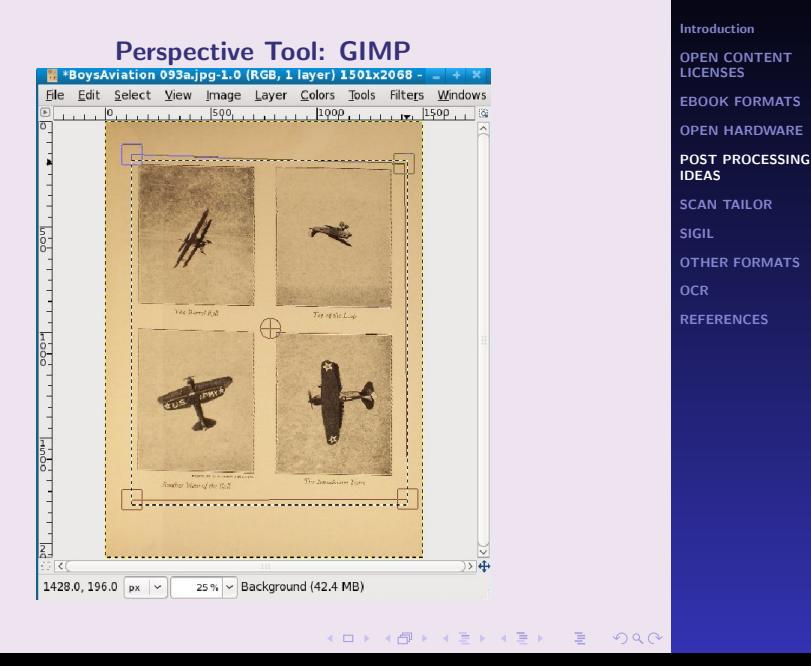

[FOSS Digitization](#page-0-0)

A. Mani

## POST PROCESSING (4)

- Batch Processing: ImageMagick
- Crop 100 Pages: mogrify -crop  $1298\times1800+400+500$  \*.jpg
- 1298×1800 :original size in px
- $\bullet$  +400+500: Offsets
- mogrify -rotate a \*.jpg: Rotate by x degrees
- mogrify -scale 30% -format jpg -quality 90% -verbose \*.jpg: Reduces Size

[FOSS Digitization](#page-0-0)

A. Mani

[Introduction](#page-3-0)

[OPEN CONTENT](#page-8-0) **LICENSES** 

[EBOOK FORMATS](#page-13-0)

[OPEN HARDWARE](#page-15-0)

[POST PROCESSING](#page-20-0) IDEAS

[SCAN TAILOR](#page-25-0)

[SIGIL](#page-30-0)

[OTHER FORMATS](#page-34-0)

**[OCR](#page-36-0)** 

[REFERENCES](#page-38-0)

## POST PROCESSING(5)

- Cleaning Pages: Grey, Yellow etc (White Balance)
- (A) Use Threshold Filter: GIMP, OK for OCR Only
- (B) Convert to grayscale and adjust Brightness Contrast
- mogrify -modulate 180,10,0 \*.jpg: Brightness %, Saturation, Hue
- convert -v \*.jpg abc.pdf: write Script for larger cases
- pdftk

[FOSS Digitization](#page-0-0)

A. Mani

[Introduction](#page-3-0)

[OPEN CONTENT](#page-8-0) **LICENSES** 

[EBOOK FORMATS](#page-13-0)

[OPEN HARDWARE](#page-15-0)

[POST PROCESSING](#page-20-0) IDEAS

[SCAN TAILOR](#page-25-0)

[SIGIL](#page-30-0)

[OTHER FORMATS](#page-34-0)

**[OCR](#page-36-0)** 

**[REFERENCES](#page-38-0)** 

## SCAN TAILOR: THE EASY WAY

- Select 'Typical' Page
- Interpret Necessary Adjustments
- Use these in Batch Mode
- Undo if Necessary
- <span id="page-25-0"></span>• RTFM

### [FOSS Digitization](#page-0-0)

A. Mani

[Introduction](#page-3-0)

[OPEN CONTENT](#page-8-0) **LICENSES** 

[EBOOK FORMATS](#page-13-0)

[OPEN HARDWARE](#page-15-0)

[POST PROCESSING](#page-20-0) IDEAS

**[SCAN TAILOR](#page-25-0)** 

[SIGIL](#page-30-0)

[OTHER FORMATS](#page-34-0)

**[OCR](#page-36-0)** 

**[REFERENCES](#page-38-0)** 

## SCAN TAILOR (2)

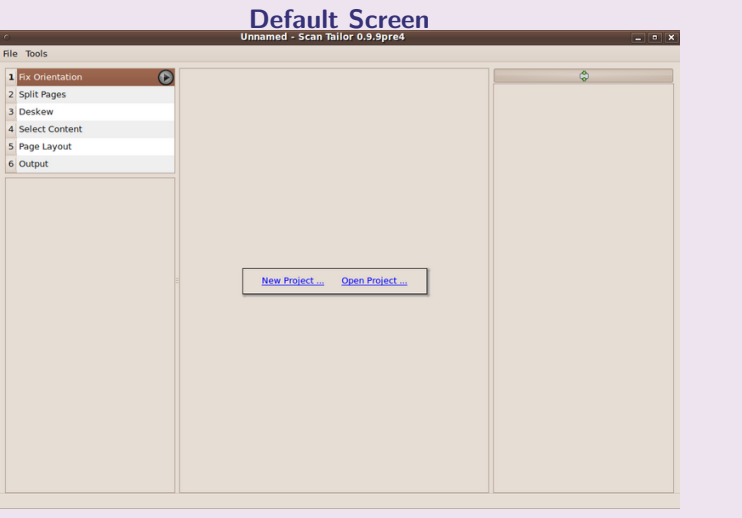

### [FOSS Digitization](#page-0-0)

A. Mani

[Introduction](#page-3-0)

[OPEN CONTENT](#page-8-0) **LICENSES** 

[EBOOK FORMATS](#page-13-0)

[OPEN HARDWARE](#page-15-0)

[POST PROCESSING](#page-20-0) IDEAS

**[SCAN TAILOR](#page-25-0)** 

[SIGIL](#page-30-0)

[OTHER FORMATS](#page-34-0)

**[OCR](#page-36-0)** 

[REFERENCES](#page-38-0)

# SCAN TAILOR (3)

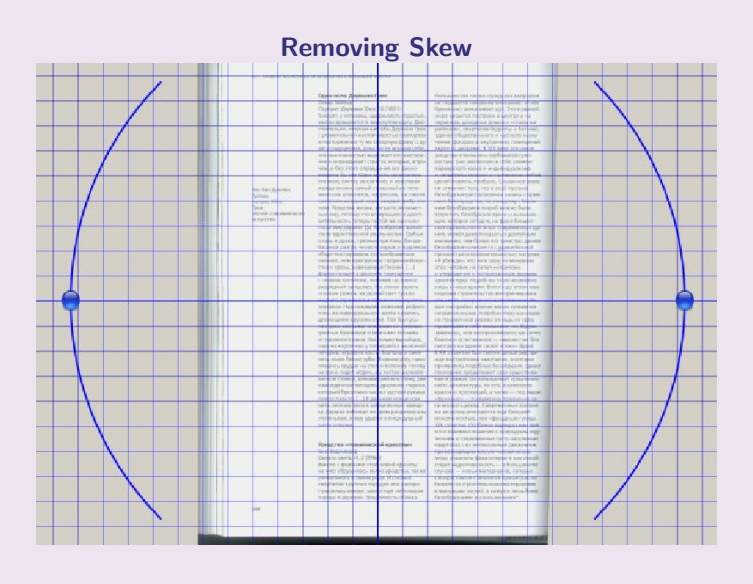

### [FOSS Digitization](#page-0-0)

A. Mani

[Introduction](#page-3-0)

[OPEN CONTENT](#page-8-0) **LICENSES** 

[EBOOK FORMATS](#page-13-0)

[OPEN HARDWARE](#page-15-0)

[POST PROCESSING](#page-20-0) IDEAS

**[SCAN TAILOR](#page-25-0)** 

[SIGIL](#page-30-0)

[OTHER FORMATS](#page-34-0)

**[OCR](#page-36-0)** 

[REFERENCES](#page-38-0)

# SCAN TAILOR (4)

- Open ScanTailor & select 'new project'
- Browse and Select Images; Select Output Directory for Tiff output
- Set DPI Level: Use 300x300 or Estimate it First
- Set the orientation of the first image and 'apply to' and 'all pages'
- Click to 'split pages' (if required) or use Page Layout; Deskew
- In the 'output' stage use BW for simple text and line drawings etc: Always Preview

### [FOSS Digitization](#page-0-0)

A. Mani

[Introduction](#page-3-0)

[OPEN CONTENT](#page-8-0) **LICENSES** 

[EBOOK FORMATS](#page-13-0)

[OPEN HARDWARE](#page-15-0)

[POST PROCESSING](#page-20-0) IDEAS

[SCAN TAILOR](#page-25-0)

[SIGIL](#page-30-0)

[OTHER FORMATS](#page-34-0)

**[OCR](#page-36-0)** 

**[REFERENCES](#page-38-0)** 

## SCANNING TIPS

- Use Grayscale or Colour Mode, Not BW
- Do Not Scan at Resolution Less Than 300 DPI
- Do Not Scan to Lossy Formats like JPEG or Lossy-TIFF
- Scan to TIFF or PNG
- Use Lossless Compression Formats Like LZW
- Avoid scanning mode "Document" and Other Options

### [FOSS Digitization](#page-0-0)

A. Mani

[Introduction](#page-3-0)

[OPEN CONTENT](#page-8-0) **LICENSES** 

[EBOOK FORMATS](#page-13-0)

[OPEN HARDWARE](#page-15-0)

[POST PROCESSING](#page-20-0) IDEAS

[SCAN TAILOR](#page-25-0)

[SIGIL](#page-30-0)

[OTHER FORMATS](#page-34-0)

**[OCR](#page-36-0)** 

**[REFERENCES](#page-38-0)** 

# SIGIL

- A multi-platform WYSIWYG ebook editor
- Edit books in ePub format
- License: GPL Version-3
- Full Unicode support: UTF-16
- Full EPUB spec support
- <span id="page-30-0"></span>• Multiple Views: Book View, Code View and Split View

### [FOSS Digitization](#page-0-0)

A. Mani

[Introduction](#page-3-0)

[OPEN CONTENT](#page-8-0) LICENSES

[EBOOK FORMATS](#page-13-0)

[OPEN HARDWARE](#page-15-0)

[POST PROCESSING](#page-20-0) IDEAS

[SCAN TAILOR](#page-25-0)

**[SIGIL](#page-30-0)** 

[OTHER FORMATS](#page-34-0)

**[OCR](#page-36-0)** 

[REFERENCES](#page-38-0)

**KORKAR KERKER E VOOR** 

# SIGIL (2)

- Metadata editor with full support for all possible metadata entries
- TOC Editor (XML)
- Multi-level TOC support
- SVG, XPGT (XML Page Template) Support
- Advanced automatic conversion of all imported documents to Unicode
- Embedded HTML Tidy; imported documents are thoroughly cleaned

### [FOSS Digitization](#page-0-0)

A. Mani

[Introduction](#page-3-0)

[OPEN CONTENT](#page-8-0) **LICENSES** 

[EBOOK FORMATS](#page-13-0)

[OPEN HARDWARE](#page-15-0)

[POST PROCESSING](#page-20-0) IDEAS

[SCAN TAILOR](#page-25-0)

**[SIGIL](#page-30-0)** 

[OTHER FORMATS](#page-34-0)

**[OCR](#page-36-0)** 

**[REFERENCES](#page-38-0)** 

**KORKAR KERKER E VOOR** 

# SIGIL (3)

### Editor View

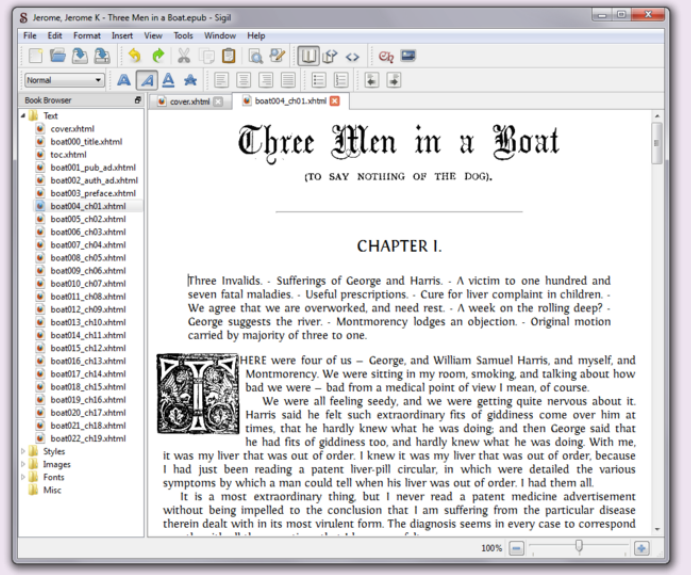

### [FOSS Digitization](#page-0-0)

A. Mani

[Introduction](#page-3-0)

[OPEN CONTENT](#page-8-0) **LICENSES** 

[EBOOK FORMATS](#page-13-0)

[OPEN HARDWARE](#page-15-0)

[POST PROCESSING](#page-20-0) IDEAS

[SCAN TAILOR](#page-25-0)

[SIGIL](#page-30-0)

[OTHER FORMATS](#page-34-0)

**[OCR](#page-36-0)** 

 $2990$ 

**[REFERENCES](#page-38-0)** 

# SIGIL (5)

### Code View

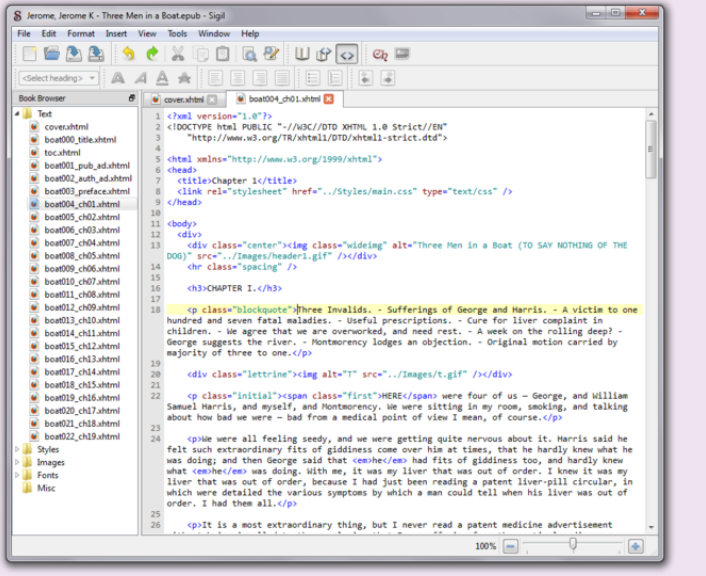

Ξ

 $2990$ 

### [FOSS Digitization](#page-0-0)

A. Mani

[Introduction](#page-3-0)

[OPEN CONTENT](#page-8-0) **LICENSES** 

[EBOOK FORMATS](#page-13-0)

[OPEN HARDWARE](#page-15-0)

[POST PROCESSING](#page-20-0) IDEAS

[SCAN TAILOR](#page-25-0)

**[SIGIL](#page-30-0)** 

[OTHER FORMATS](#page-34-0)

**[OCR](#page-36-0)** 

**[REFERENCES](#page-38-0)** 

## COMICS

- CBR, CBZ
- Collect all images in order
- zip abc.cbz \*.jpg: Done
- 7-Zip, Ark
- <span id="page-34-0"></span>• CBR, CBZ Formats are Simple.

### [FOSS Digitization](#page-0-0)

A. Mani

[Introduction](#page-3-0)

[OPEN CONTENT](#page-8-0) **LICENSES** 

[EBOOK FORMATS](#page-13-0)

[OPEN HARDWARE](#page-15-0)

[POST PROCESSING](#page-20-0) IDEAS

**[SCAN TAILOR](#page-25-0)** 

[SIGIL](#page-30-0)

[OTHER FORMATS](#page-34-0)

**[OCR](#page-36-0)** 

[REFERENCES](#page-38-0)

**KED KAD KED KED E YOUR** 

# DJVU

- Scan Tailor Will create larger divu files: Color Images
- c44, pdf2djvu, Python Scripts
- Djvu photo files have many 'slices'
- Quality can be Controlled by reducing particular slices: c44
- djym abc.djyu \*.djyu: Combine djyu files

### [FOSS Digitization](#page-0-0)

A. Mani

[Introduction](#page-3-0)

[OPEN CONTENT](#page-8-0) LICENSES

[EBOOK FORMATS](#page-13-0)

[OPEN HARDWARE](#page-15-0)

[POST PROCESSING](#page-20-0) IDEAS

[SCAN TAILOR](#page-25-0)

[SIGIL](#page-30-0)

[OTHER FORMATS](#page-34-0)

**[OCR](#page-36-0)** 

[REFERENCES](#page-38-0)

# OCR

- Tesseract <http://code.google.com/p/tesseract-ocr/>
- GNU Ocrad Feature Extraction Based
- OCRDJVU -wrapper around OCR systems (OCRopus+Tesseract and Cuneiform)
- Engauge-Digitizer: Interactively Converts images to Numeric Data
- Kooka kdegraphics package supports OCR through GOCR
- <span id="page-36-0"></span>• WeOCR - Web-enabled OCR

### [FOSS Digitization](#page-0-0)

A. Mani

[Introduction](#page-3-0)

[OPEN CONTENT](#page-8-0) **LICENSES** 

[EBOOK FORMATS](#page-13-0)

[OPEN HARDWARE](#page-15-0)

[POST PROCESSING](#page-20-0) IDEAS

[SCAN TAILOR](#page-25-0)

[SIGIL](#page-30-0)

[OTHER FORMATS](#page-34-0)

**[OCR](#page-36-0)** 

**[REFERENCES](#page-38-0)** 

## GOCR vs TESSERACT

- Use GOCR if all characters are quite 'Standard'
- GOCR does not attempt a character to character matching
- RTFM For all the Options to be Passed
- Tesseract is Better Trained, Uses Corpus
- Ocropus: State of the Art Document Analysis and OCR system
- Ocropus: Can recognise Handwritten text

### [FOSS Digitization](#page-0-0)

A. Mani

[Introduction](#page-3-0)

[OPEN CONTENT](#page-8-0) **LICENSES** 

[EBOOK FORMATS](#page-13-0)

[OPEN HARDWARE](#page-15-0)

[POST PROCESSING](#page-20-0) IDEAS

[SCAN TAILOR](#page-25-0)

[SIGIL](#page-30-0)

[OTHER FORMATS](#page-34-0)

**[OCR](#page-36-0)** 

**[REFERENCES](#page-38-0)** 

- Simmons, J. et al 'Reading and Sugar' <http://flossmanuals.net>
- Do It Yourself: <http://diybookscanner.org>
- Open Hardware: <http://diybookscanner.org>
- Sigil: <http://code.google.com/p/sigil>
- Scan Tailor: <http://sourceforge.net/apps/mediawiki/scantailor>
- <span id="page-38-0"></span>• Epub Check: <http://code.google.com/p/epubcheck/>

### [FOSS Digitization](#page-0-0)

A. Mani

[Introduction](#page-3-0)

[OPEN CONTENT](#page-8-0) **LICENSES** 

[EBOOK FORMATS](#page-13-0)

[OPEN HARDWARE](#page-15-0)

[POST PROCESSING](#page-20-0) IDEAS

[SCAN TAILOR](#page-25-0)

[SIGIL](#page-30-0)

[OTHER FORMATS](#page-34-0)

**[OCR](#page-36-0)** 

**[REFERENCES](#page-38-0)** 

**KORKAR KERKER E VOOR** 

## Open Repositories

- Project Gutenberg: [http://www.gutenberg.org]( http://www.gutenberg.org)
- <http://gutenberg.net.au>; [http://gutenberg.net.ca]( http://gutenberg.net.ca)
- Rural Design Collective: [http://www.ruraldesigncollective.org/lab/ui/]( http://www.ruraldesigncollective.org/lab/ui/)
- Archives.Org: <http://www.archive.org/bookserver>
- Many Books: <http://manybooks.net/>
- FLOSS Manuals: <http://flossmanuals.net>

### [FOSS Digitization](#page-0-0)

A. Mani

[Introduction](#page-3-0)

[OPEN CONTENT](#page-8-0) **LICENSES** 

[EBOOK FORMATS](#page-13-0)

[OPEN HARDWARE](#page-15-0)

[POST PROCESSING](#page-20-0) IDEAS

[SCAN TAILOR](#page-25-0)

[SIGIL](#page-30-0)

[OTHER FORMATS](#page-34-0)

**[OCR](#page-36-0)** 

[REFERENCES](#page-38-0)

**KORKAR KERKER E VOOR** 

### [FOSS Digitization](#page-0-0)

A. Mani

[Introduction](#page-3-0)

[OPEN CONTENT](#page-8-0) **LICENSES** 

[EBOOK FORMATS](#page-13-0)

[OPEN HARDWARE](#page-15-0)

[POST PROCESSING](#page-20-0) IDEAS

**[SCAN TAILOR](#page-25-0)** 

[SIGIL](#page-30-0)

[OTHER FORMATS](#page-34-0)

**[OCR](#page-36-0)** 

K ロ ▶ K 個 ▶ K 로 ▶ K 로 ▶ - 로 - K 9 Q Q

[REFERENCES](#page-38-0)

# <span id="page-40-0"></span>CHEERS!